# **UTILIZAÇÃO DE MODELOS ESTEREOSCÓPICOS HÍBRIDOS NA ATUALIZAÇÃO CARTOGRÁFICA**

*The use of hybrid stereopair in present cartography* 

Amilton Amorim $<sup>1</sup>$ </sup> Irineu da Silva² Antonio Maria Garcia Tommaselli<sup>1</sup>

<sup>1</sup>Universidade Estadual Paulista – Unesp - Departamento de Cartografia – FCT Presidente Prudente SP - e-mail: amorim@prudente.unesp.br tomaseli@prudente.unesp.br  $^{2}$ Universidade de São Paulo – USP - Departamento de Transportes – EESC São Carlos – SP - e-mail: LeicaBR@ibm.net

*Resumo:* Este trabalho apresenta uma proposta metodológica rápida e econômica de atualização cartográfica, onde a premissa básica será a utilização de um estereopar híbrido, composto por uma fotografia aérea 23 x 23 cm (que foi utilizada no mapeamento existente) digitalizada matricialmente, e por uma imagem aérea digital recente obtida com uma câmara digital. Além disso, este trabalho apresenta discussões e resultados sobre a visualização estereoscópica do estereopar híbrido, quando utilizada para a detecção das alterações e a extração das feições identificadas, completando assim o processo de atualização cartográfica. Esta estratégia de combinação de fontes diferentes de dados, para a formação de modelos estereoscópicos, pode acelerar o processo de revisão e atualização cartográfica reduzindo os custos e obtendo resultados satisfatórios. Apresenta-se neste trabalho, um estudo de caso, no qual se mostra o potencial da técnica proposta, que permite atualizar mapeamentos atendendo ao Padrão de Exatidão Cartográfica. *Palavras chaves:* Fotogrametria, Atualização Cartográfica.

*Abstract:* This work presents an alternative approach for map revision using hybrid stereo-pairs, composed by a scanned aerial photograph, previously used in the existing mapping, and a recent digital aerial image, acquired by a digital camera. Some results concerning the stereoscopic visualization of the hybrid stereo-pair are presented, with emphasis on change detection and extraction of the identified features, aiming map revision. This strategy of combining different sources of data in order to generate stereoscopic models can improve the map revision process and generate more reliable results. A case study that shows the potential of the proposed approach is also presented.

**Key words:** Photogrammetry, Map Revision, Hybrid Stereo-Pair.

# **1 Introdução**

A organização administrativa dos municípios torna-se um objetivo cada vez mais perto de ser alcançado, mas para isso existe a necessidade de se conhecer a realidade física da área em questão. Este problema é parcialmente resolvido com a cartografia atualizada da referida área. Contratar um serviço de aerolevantamento envolve recursos financeiros, nem sempre disponíveis nos cofres públicos. Além disso, um mapeamento se desatualiza com o decorrer do tempo, pela própria atividade humana, que é muito dinâmica.

As empresas de aerolevantamento, normalmente, não são contratadas para a execução de atualizações cartográficas, utilizando-se do mapeamento anterior (desatualizado) e novas fontes de informação, por exemplo, fotografias aéreas recentes, imagens de satélite e levantamentos topográficos. Na realidade, por falta de metodologias adequadas, implementadas nas empresas, executa-se um novo aerolevantamento, fato este que pode inviabilizar esta atividade pelo alto custo. Procura-se neste trabalho, pesquisar métodos rápidos e econômicos de atualização cartográfica.

O avanço da tecnologia, nas áreas de informática e eletrônica, tem colaborado em muito com o desenvolvimento de Sistemas Fotogramétricos Digitais e este fato traz à comunidade científica mundial, novas e tentadoras expectativas para a exploração de recursos de automação em Fotogrametria (MILLER et al, 1996; GRUEN, 1996; YOICHI, 1996).Acredita-se que, com estas áreas em constante desenvolvimento, pode-se implementar procedimentos econômicos e produtivos para a atualização cartográfica, acoplados à Sistemas de Informações Geográficas, viabilizando projetos dessa natureza (AL-GARNI,1996).

De acordo com LUGNANI (1985), na atualização cartográfica, quer se use técnicas convencionais ou recursos tecnológicos mais avançados, ocorrem duas dificuldades principais que constituem pontos críticos, quais sejam: detectar as variações ocorridas no espaço objeto e preservar o apoio de campo. Sendo assim, propôs recursos para minimizar estas grandes dificuldades da atualização cartográfica. No que diz respeito à detecção das variações no espaço objeto foi proposto um dispositivo adaptável aos restituidores analógicos, semi-analíticos e analíticos que facilita a detecção. Quanto à preservação do apoio de campo, foi proposto o uso de feições para o estabelecimento do controle.

As propostas apresentadas por LUGNANI (1985) mostram a preocupação com esta tarefa inesgotável e que, em muitos casos, tem prioridade sobre a elaboração de novas cartas. Nota-se, portanto, que até hoje os principais avanços ainda são em termos de produção de mapeamentos, ou seja, as ferramentas mais modernas, elaboradas com o auxílio das novas e avançadas tecnologias, não trazem grandes avanços no que diz respeito à atualização de mapeamentos.

Atualmente, com o acentuado avanço tecnológico na área de Fotogrametria digital, pode-se perceber as facilidades para resolver problemas como os citados por LUGNANI (1985). Neste sentido, este trabalho propõe uma metodologia alternativa, para a atualização cartográfica, que utiliza uma fotografia aérea convencional, usada na elaboração do mapeamento existente desatualizado, e uma fotografia aérea digital (obtida a partir de uma câmara digital Kodak DC-210), visando extrair apenas as feições de interesse para a atualização cartográfica (novas), agilizando este processo.

 Sendo assim, o principal objetivo deste trabalho é estudar uma metodologia alternativa para a atualização cartográfica, com vistas na economia e produtividade. A metodologia está fundamentada na integração de informações de diferentes épocas, ou seja, deverá se servir de um aerolevantamento desatualizado com suas respectivas fotografias aéreas e de fotografias aéreas recentes obtidas com uma câmara fotográfica digital.

# **2 Atualização Cartográfica por Fotogrametria**

Os interesses dos usuários de Cartografia são múltiplos, pois a diversidade de trabalhos executados com o auxílio do mapeamento é grande. Juntamente com a escassez de recursos financeiros em determinados trabalhos, este fato proporciona uma busca constante por métodos alternativos de atualização de mapeamentos, que nem sempre atendem os requisitos mais básicos da cartografia, deixando a desejar em termos de precisão e eficiência. De acordo com LUGNANI (1985), fatos como este dão origem a um vasto espectro de procedimentos, onde muitos dos quais nem são de interesse, pela precariedade do produto, peculiaridade do tratamento ou ineficiência.

A evolução da Fotogrametria nos últimos anos, tem contado com significativa contribuição da Informática, uma vez que complexos cálculos matemáticos podem ser programados, obtendo bons resultados, principalmente em termos de redução de tempo e aumento de precisão nos trabalhos fotogramétricos. Segundo LUGNANI (1987), o desenvolvimento de equipamentos, programas e técnicas de modelagem de erros sistemáticos proporcionou sensível elevação da precisão e confiabilidade dos resultados obtidos em Fotogrametria.

Por ter fundamental importância na metodologia proposta neste trabalho, serão abordados, não só os aspectos semânticos da imagem, de interesse à detecção de alterações, mas também os aspectos geométricos da formação de modelos estereoscópicos em Fotogrametria, além da determinação da posição de feições de interesse.

# **3 Proposta Metodológica**

# **3.1 Formação de modelos híbridos**

A estratégia da combinação de fontes diferentes de dados, para a formação de modelos estereoscópicos, foi originalmente mencionada por LUGNANI (1985), que utilizou um modelo estereoscópico híbrido a partir de duas fotografias obtidas com a mesma câmara fotogramétrica convencional, diferindo apenas pela data de execução dos vôos. A formação do modelo híbrido aqui proposto constitui-se no principal objeto de estudo deste trabalho, e deverá contribuir para o desenvolvimento de uma nova metodologia de atualização cartográfica.

A premissa básica deste trabalho é a utilização de um estereopar híbrido composto por uma fotografia aérea 23 x 23 cm (que foi utilizada no mapeamento a ser atualizado), digitalizada matricialmente, via scanner e, por uma imagem aérea digital recente.

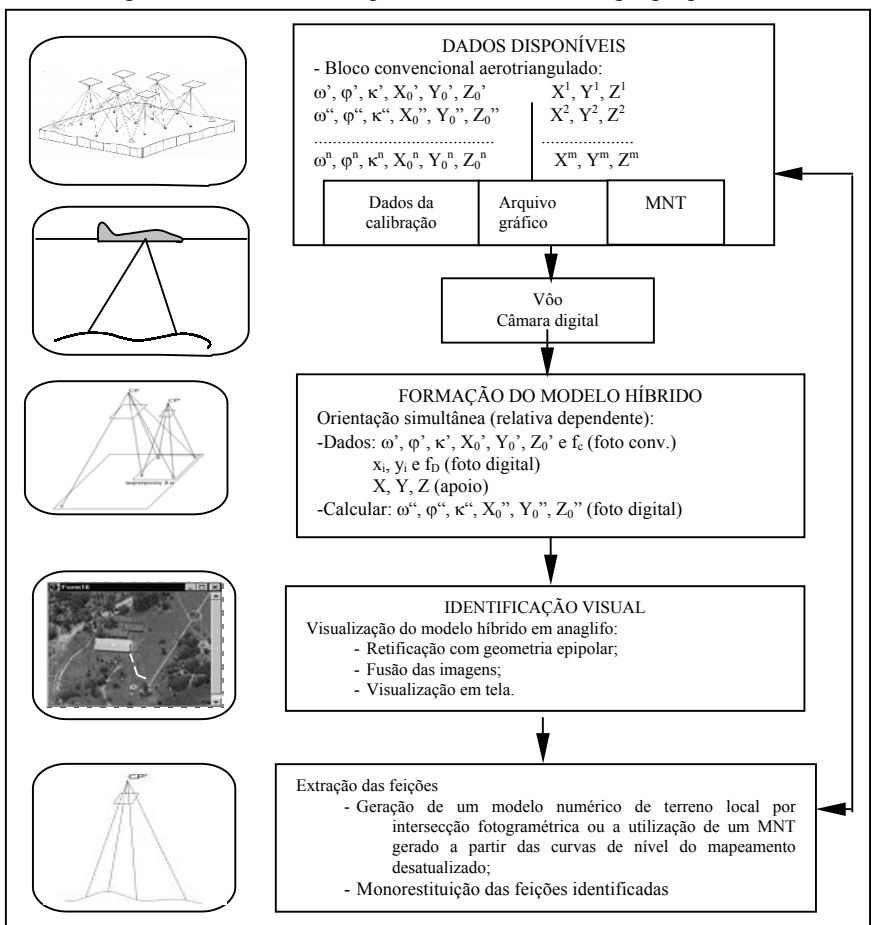

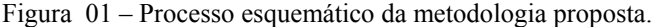

A fotografia digital tem a geometria diferente da fotografia convencional. Parte-se do princípio de que os parâmetros de orientação, utilizados na formação do modelo estereoscópico convencional, que deu origem ao mapeamento a ser atualizado, são conhecidos e podem ser adotados como injunção para a formação do novo modelo (híbrido). Para isso, faz-se necessária à utilização de um algoritmo de orientação relativa dependente, considerando as variações da distância focal entre as câmaras.

De acordo com LUGNANI (1987), tomando-se um ponto **P** comum às duas fotos e utilizando-se o modelo matemático da equação de colinearidade, podem-se escrever duas equações  $(x_c, y_c)$  para este ponto na foto convencional, como mostram as equações (1).

$$
x_C = f * \frac{m_{11}(X - X_0) + m_{12}(Y - Y_0) + m_{13}(Z - Z_0)}{m_{31}(X - X_0) + m_{32}(Y - Y_0) + m_{33}(Z - Z_0)}
$$
  
\n
$$
y_C = f * \frac{m_{21}(X - X_0) + m_{22}(Y - Y_0) + m_{23}(Z - Z_0)}{m_{31}(X - X_0) + m_{32}(Y - Y_0) + m_{33}(Z - Z_0)}
$$
\n(1)

onde:

xC e yC são as fotocoordenadas (coordenadas de **P** no espaço imagem e no sistema fotogramétrico da foto convencional);

*f* é a constante da câmara fotogramétrica convencional (distância focal calibrada);

mij são os elementos da matriz de rotação, em função dos ângulos de orientação da câmara convencional (ω, ϕ, κ);

 $X_0$ ,  $Y_0$ ,  $Z_0$  são as coordenadas do centro perspectivo da câmara convencional;

X, Y, Z são as coordenadas do ponto P no espaço objeto e no sistema referencial estabelecido.

Nota-se que, como a fotografia convencional já foi orientada, quando da formação do modelo estereoscópico, com as duas fotos convencionais, os elementos da matriz de rotação e as coordenadas do centro perspectivo dessa imagem já são conhecidos. A imagem digital permite, entretanto, escrever mais duas equações  $(x_D)$ ,  $y_D$ ) para o mesmo ponto, como segue:

$$
x_{D} = f_{D} * \frac{m'_{11}(X - X'_{0}) + m'_{12}(Y - Y'_{0}) + m'_{13}(Z - Z'_{0})}{m'_{31}(X - X'_{0}) + m'_{32}(Y - Y'_{0}) + m'_{33}(Z - Z'_{0})}
$$
  
\n
$$
y_{D} = f_{D} * \frac{m'_{21}(X - X'_{0}) + m'_{22}(Y - Y'_{0}) + m'_{23}(Z - Z'_{0})}{m'_{31}(X - X'_{0}) + m'_{32}(Y - Y'_{0}) + m'_{33}(Z - Z'_{0})}
$$
\n(2)

onde:

 $x<sub>D</sub>$  e  $y<sub>D</sub>$  são as fotocoordenadas (coordenadas de **P** no espaço imagem e no sistema fotogramétrico da foto digital);

 $f_D$  é a constante da câmara digital (distância focal calibrada);

m' ij são os elementos da matriz de rotação, em função dos ângulos de orientação da câmara digital (ω<sub>2</sub>,  $φ_2$ , κ<sub>2</sub>);

 $X'_{0}$ ,  $Y'_{0}$ ,  $Z'_{0}$  são as coordenadas do centro perspectivo da câmara digital;

X, Y, Z são as coordenadas do ponto P no espaço objeto e no sistema referencial estabelecido.

 Como já se conhece a posição real da câmara convencional, determinada na orientação absoluta original (modelo convencional), resta determinar  $X_0$ ,  $Y_0$ ,  $Z_0$ ,  $\kappa_2$ ,  $\omega_2$ ,  $\omega_2$ . Considerando que podem ser escritas 4 equações para cada ponto, com 6 pontos desconhecidos no espaço objeto, podem ser escritas 24 equações, tendo-se 18 incógnitas (X<sub>1</sub>, Y<sub>1</sub>, Z<sub>1</sub>, ..., X<sub>6</sub>, Y<sub>6</sub>, Z<sub>6</sub>) mais as 6 anteriores (X'<sub>0</sub>, Y'<sub>0</sub>, Z'<sub>0</sub>,  $\kappa_2$ ,  $\varphi_2$ , ω2) totalizando 24 incógnitas. Esse procedimento resolve teoricamente o problema da orientação relativa dependente, faltando ainda conhecer um ponto de apoio ou uma distância para determinar a escala do modelo, executando assim as orientações relativa e absoluta simultaneamente.

#### **3.2 Detecção de alterações**

 A identificação das feições que devem ser restituídas, num processo de atualização cartográfica, é uma etapa importante e tem-se tornado uma das maiores preocupações de vários pesquisadores. Qualificada como um dos pontos críticos da atualização cartográfica, a detecção de alterações foi o principal objeto de estudo da investigação apresentada por LUGNANI (1985), a qual se tornou a maior fonte de motivação para a realização deste trabalho.

A idéia inicial, neste trabalho, para solucionar o problema da identificação das alterações, foi a formação de um modelo estereoscópico híbrido através do método de cintilamento. LUGNANI (1985) utilizou um instrumento analítico (Planicomp) com oculares óticas convencionais, para a formação de um modelo estereoscópico, onde as fotografias utilizadas foram tomadas com a mesma câmara fotogramétrica; portanto com a mesma geometria e mediante a adaptação de um dispositivo de interrupção de iluminação para uma das fotografias.

A formação do modelo estereoscópico, aqui proposto, foi testada com uma metodologia diferente da utilizada por LUGNANI (1985), ou seja, desta vez com uma fotografia aérea digital e parte de uma fotografia aérea convencional digitalizada, formando o modelo diretamente em meio digital.

A detecção das alterações, pelo método de cintilamento digital, fica prejudicada pela alta freqüência em que as imagens são mostradas no monitor do computador, não produzindo resultados satisfatórios. Por outro lado, o método de detecção das alterações, aqui proposto, resume-se na visualização do modelo estereoscópico híbrido digital por anaglifo. Esse método, de visualização estereoscópica é bastante conhecido na Fotogrametria e foi amplamente utilizado em instrumentos analógicos óticos, como meio de obtenção de visualização estereoscópica para a restituição e construção de cartas planialtimétricas.

Utilizando-se das facilidades proporcionadas pelos recursos da Informática, uma imagem pode ser formada através dos canais vermelho (R), verde (G) e azul (B), possibilitando a separação dos canais em três imagens diferentes, sendo que a fusão desses três canais gera uma imagem, que pode ser visualizada em tons de cinza, com o auxílio de filtros. Partindo-se desse princípio surgiu a idéia da formação de uma imagem em que se utiliza um canal vermelho (R) de uma imagem

e a fusão dos outros dois (G e B) da outra imagem. Este processo é equivalente à aplicação de um filtro vermelho em uma das imagens e um filtro ciano na outra imagem, atendendo, por definição, ao princípio de formação de um modelo estereoscópico pelo método anaglifo convencional.

Os principais problemas detectados nesse processo são a diferença de geometria entre as fotografias, digital e convencional digitalizada, além das distorções causadas pela diferença nas orientações das fotos. Este problema pode ser minimizado pela retificação e reamostragem das fotografias utilizadas.

## **3.3 Extração de feições**

# **3.3.1 Digitalização direta**

 Um procedimento de coleta de coordenadas planimétricas, diretamente sobre a fotografia digital, pode ser utilizado como uma opção rápida de determinação da posição de uma feição identificada como nova. Para tanto, o processo de orientação exterior pode ser executado com uma resseção espacial na foto digital e, o procedimento de georeferenciamento através de translações nas direções X e Y, e um fator de escala.

## **3.3.2 Restituição fotogramétrica**

Ao se trabalhar com um modelo estereoscópico híbrido, tem-se a vantagem de detectar as alterações. Por outro lado, um ponto de interesse, pertencente a uma feição a ser extraída, que aparece na fotografia digital, não consta na fotografia convencional e este fato implica a impossibilidade de utilizar a intersecção fotogramétrica, para a determinação das coordenadas do referido ponto no espaço objeto, pois as coordenadas desse ponto não podem ser determinadas no espaço imagem da fotografia convencional.

Por esse motivo, adota-se neste trabalho o procedimento de intersecção fotogramétrica para a determinação de pontos, existentes nas duas fotografias, formando um MNT local (Modelo Numérico de Terreno) envolvendo a feição a ser extraída através da monorestituição. Um experimento, apresentado na seção 4.2.2, mostra que este procedimento funciona adequadamente.

#### **3.3.2.1 Intersecção fotogramétrica**

 A intersecção fotogramétrica é utilizada para calcular coordenadas tridimensionais X, Y e Z, no espaço objeto, a partir de coordenadas bidimensionais medidas em duas imagens distintas, que serão tratadas nesta seção como fotografia convencional e fotografia digital.

 De acordo com TOMMASELLI (1995), a transformação de coordenadas, do espaço objeto para o espaço imagem, pode ser feita pela transformação de similaridade, através da equação (3).

$$
\begin{bmatrix} x_i \\ y_i \\ f \end{bmatrix} = \frac{1}{\lambda} \cdot \begin{bmatrix} m_{11} & m_{12} & m_{13} \\ m_{21} & m_{22} & m_{23} \\ m_{31} & m_{32} & m_{33} \end{bmatrix} \cdot \begin{bmatrix} X - X_0 \\ Y - Y_0 \\ Z - Z_0 \end{bmatrix}
$$
 (3)

Onde:

xi , yi são as coordenadas do ponto considerado, no espaço imagem;

- X, Y e Z são as coordenadas do ponto considerado, no espaço objeto;
- $X_0$ ,  $Y_0$  e  $Z_0$  são as coordenadas do centro perspectivo, no espaço objeto;
- *f* é a distância focal da câmara;
- mij são os elementos da matriz de rotação, em função dos ângulos de orientação da câmara ω, ω e κ;
- λ é o fator de escala;

A transformação inversa leva das coordenadas medidas no espaço imagem, sobre a fotografia, para as coordenadas no espaço objeto, como mostra a equação (4).

$$
\begin{bmatrix} X \ Y \ Z \end{bmatrix} = \lambda \cdot \begin{bmatrix} m_{11} & m_{21} & m_{31} \\ m_{12} & m_{22} & m_{32} \\ m_{13} & m_{23} & m_{33} \end{bmatrix} \cdot \begin{bmatrix} x_i \\ y_i \\ f \end{bmatrix} + \begin{bmatrix} X_0 \\ Y_0 \\ Z_0 \end{bmatrix}
$$
 (4)

Uma vez conhecidos os parâmetros de orientação interior e exterior das duas fotografias em questão, dois conjuntos de coordenadas tridimensionais no espaço objeto podem ser calculadas, sendo X, Y e Z a partir da fotografia convencional e os mesmo X, Y e Z a partir das fotografia digital. Dessa forma, pode-se utilizar como valores mais confiáveis, os valores médios obtidos entre os dois conjuntos de coordenadas calculadas.

Pela atual proposta metodológica, trabalha-se com duas fotos retificadas para a formação de um modelo estereoscópico, com o objetivo de detectar visualmente as alterações ocorridas num determinado período de tempo. Sabe-se que, no processo de retificação destas fotografias, os ângulos de orientação da câmara (ω, ϕ e κ) são anulados, proporcionando uma simplificação considerável no modelo matemático. Isso acontece porque todos os elementos da matriz de rotação que possuem termos iguais ao seno  $(\omega, \varphi, \varphi, \varphi)$  serão nulos, assim como os elementos que possuem termos iguais ao cosseno ( $\omega$ ,  $\varphi$  ou  $\kappa$ ) serão iguais a 1, ou seja, a matriz de rotação será igual à matriz identidade. Sendo assim, essa transformação de similaridade pode ser executada com a equação (5).

$$
\begin{bmatrix} x_i \\ y_i \\ f \end{bmatrix} = \frac{1}{\lambda} \cdot \begin{bmatrix} 1 & 0 & 0 \\ 0 & 1 & 0 \\ 0 & 0 & 1 \end{bmatrix} \cdot \begin{bmatrix} X - X_0 \\ Y - Y_0 \\ Z - Z_0 \end{bmatrix}
$$
 (5)

A determinação das coordenadas tridimensionais, no espaço objeto, pode ser feita através da transformação de similaridade em sua forma inversa, dada pela equação (6).

$$
\begin{bmatrix} X \ Y \ Z \end{bmatrix} = \lambda \cdot \begin{bmatrix} 1 & 0 & 0 \\ 0 & 1 & 0 \\ 0 & 0 & 1 \end{bmatrix} \cdot \begin{bmatrix} x_i \\ y_i \\ f \end{bmatrix} + \begin{bmatrix} X_0 \\ Y_0 \\ Z_0 \end{bmatrix}
$$
 (6)

Pode-se notar que esse processo de determinação de coordenadas de um ponto de interesse, no espaço objeto, possibilita a utilização das fotografias retificadas ou simplesmente orientadas. Entretanto, propõe-se a utilização de fotografias retificadas, já que estas são geradas para a detecção das alterações.

## **3.3.2.2 Monorestituição**

Quando se conhece a posição de um ponto  $(x_i, e, y_i)$  na imagem) em apenas uma fotografia aérea e sua posição altimétrica aproximada Zi, no espaço objeto, além dos parâmetros de orientação exterior da referida fotografia, podem-se determinar as coordenadas planimétricas desse ponto  $(X_i, Y_i)$ , através do conhecido procedimento de monorestituição.

O modelo de monorestituição apresentado por MAKAROVIC  $(1973)^1$ apud LUGNANI (1985) propõe a utilização da coordenada Zi extraída de um DTM (modelo digital de terreno) construído através das curvas de nível do mapeamento a ser atualizado, reproduzindo as coordenadas Xi e Yi, através da projeção inversa da colinearidade, pela equação (7).

$$
X = \frac{m_{11} \cdot x_i + m_{12} \cdot y_i + m_{13} \cdot f}{m_{31} \cdot x_i + m_{32} \cdot y_i + m_{33} \cdot f} \cdot (Z_i - Z_0) + X_0
$$
  
\n
$$
Y = \frac{m_{21} \cdot x_i + m_{22} \cdot y_i + m_{23} \cdot f}{m_{31} \cdot x_i + m_{32} \cdot y_i + m_{33} \cdot f} \cdot (Z_i - Z_0) + Y_0
$$
\n(7)

onde:

-

xi e yi são as fotocoordenadas;

*f* é a distância focal calibrada;

mij são os elementos da matriz de rotação, em função dos ângulos de orientação da câmara digital (ω, ϕ, κ);

 $X_0$ ,  $Y_0$ ,  $Z_0$  são as coordenadas do centro perspectivo da câmara, no referencial do espaço objeto;

X, Y são as coordenadas do ponto **P,** no espaço objeto e no sistema de referência estabelecido (cartesiano tridimensional e dextrógiro);

Zi é a coordenada altimérica aproximada do ponto P no espaço objeto.

Neste trabalho, utilizam-se fotografias retificadas em geometria epipolar, anulando os ângulos de orientação da câmara. Com isso, a matriz de rotação fica igual à matriz identidade, podendo-se escrever a equação (7) da seguinte forma:

$$
X = \frac{x_i}{f} \cdot (Z_i - Z_0) + X_0
$$
  
\n
$$
Y = \frac{y_i}{f} \cdot (Z_i - Z_0) + Y_0
$$
\n(8)

<sup>&</sup>lt;sup>1</sup> MAKAROVIC, B. *Digital mono-plotters*. ITC Journal, 1973. p.583-599.

Nota-se que o termo Zi é obtido por interpolação e, segundo LUGNANI (1985), isso é feito iterativamente, ou seja, estima-se uma coordenada  $Z_i$  inicial  $(Z_1)$ , e calculam-se as coordenadas X e Y iniciais  $(X_1 \oplus Y_1)$ . Com as coordenadas  $X_1 \oplus Y_2$  $Y_1$ , pode-se estimar uma nova coordenada altimétrica  $Z_2$ , e a partir dela calcular  $X_2$ e  $Y_2$ . O processo deve ser repetido até que as discrepâncias dX e dY se encontrem dentro de limites de tolerância aceitáveis, sendo que as referidas discrepâncias são dadas pelas equações (9).

$$
dX = X_{i+1} - X_i
$$
  
\n
$$
dY = Y_{i+1} - Y_i
$$
\n(9)

A metodologia apresentada neste trabalho é concluída com a implementação da monorestituição, onde a coordenada altimétrica aproximada  $(Z_1)$ é determinada a partir da interpolação das coordenadas altimétricas de pontos que constem das duas fotografias, nas proximidades da feição de interesse a ser extraída.

 De acordo com MITISHITA (1997), vários modelos matemáticos podem ser utilizados para interpolar a altitude de um ponto de interesse. Um dos procedimentos mais simples, que pode ser utilizado para essa tarefa, é a triangulação plana aproximando-se o interior de cada face triangular a um plano médio, que passa pelos pontos definidores do triângulo e o ponto a ser interpolado. A função de interpolação da altitude  $(Z_n)$ , nesse caso, é dada pela equação (10).

$$
Z_{p(x,y)} = ax + by + d \tag{10}
$$

Onde:

 $Z_p$ = coordenada altimétrica interpolada de um ponto P;

x e y são as coordenadas planimétricas de um ponto P;

a, b e d são os parâmetros, calculados em função das coordenadas altimétricas dos pontos definidores do plano médio.

 Segundo MITISHITA (1997), esse procedimento apresenta bons resultados, quando aplicado para uma interpolação com pequeno espaçamento entre os pontos definidores do triângulo, porquanto esse método não trata matematicamente a continuidade entre os pontos. A vantagem da simplificação da modelagem matemática, aproximando a superfície a um plano, reside no fato se ter um ganho de tempo computacional e facilidade de programação.

# **4 Experimentos**

#### **4.1 Detecção de alterações a partir de um modelo estereoscópico anaglifo**

O programa SAM (Sistema de Atualização de Mapeamento) foi desenvolvido, em linguagem C++ no ambiente Borland Builder, com o objetivo de atualizar documentos cartográficos existentes, utilizando-se várias rotinas anteriormente desenvolvidas por HASEGAWA & CAMARGO (1998), OLIVEIRA et al. (1999) e TOMMASELLI & NOBREGA (1997). Sendo assim, partiu-se do princípio de que várias informações são conhecidas, tais como, os parâmetros de orientação exterior da fotografia convencional.

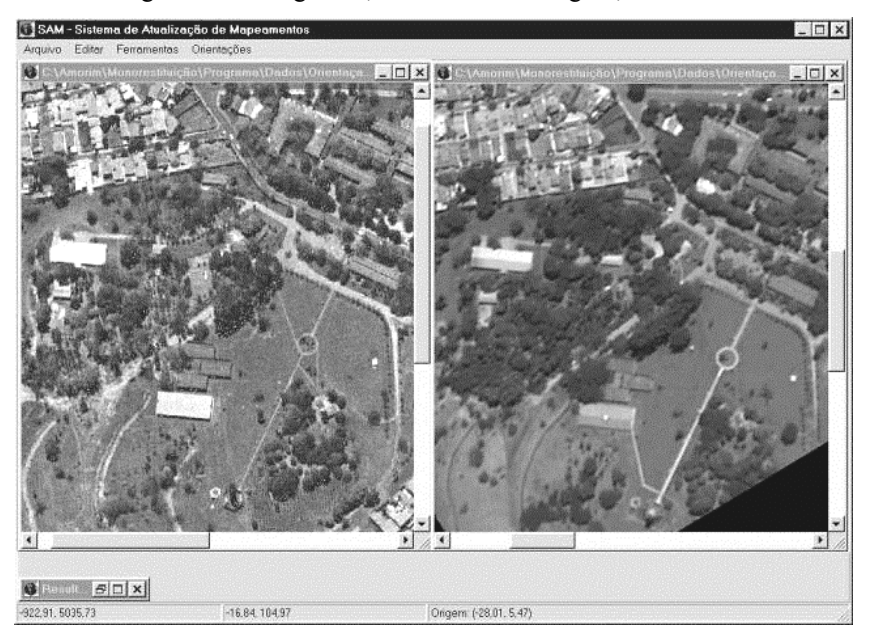

Figura 02- Fotografias, convencional e digital, retificadas.

Carregando-se as fotografias aéreas, convencional e digital, são executados os seguintes passos:

- Fotografia convencional:

- Orientação interior
- Recorte da área de interesse (compatível com a fotografia digital)
- Retificação e reamostragem epipolar
- Disponibilização em tela.
- Fotografia digital:
- Orientação interior
- Orientação relativa dependente
- Retificação e reamostragem epipolar
- Disponibilização em tela.

Com as duas fotografias retificadas, na tela, como mostra a Figura 02, pode-se montar o modelo anaglifo. Isto é feito escolhendo-se a opção "modelo anaglifo" do menu "Ferramentas" e indicando, com o cursor, um ponto na fotografia convencional, bem como o seu homólogo da fotografia digital. Assim, com o referido modelo disponibilizado em tela pode-se identificar as feições novas, como mostra a Figura 03. Vale ressaltar que as feições identificadas são melhor visualizadas em tela, pois a impressão das figuras que ilustram este trabalho compromete a qualidade de visualização dos resultados.

Form16

Figura 03: Modelo anaglifo para a detecção de alterações.

Como discutido anteriormente, a visualização tridimensional é possível neste caso, mas não é o fato mais importante, pois o grande objetivo é a simples identificação da nova feição, como pode ser observada na Figura 02. Nesta figura, a feição nova aparece destacada em vermelho, uma vez que suas componentes correspondentes em verde e azul não são encontradas na fotografia convencional.

Com a feição identificada pode-se escolher a opção "extrair feições", no menu de ferramentas do sistema, abrindo a janela de extração de feições com as opções de "Terminar Feição", "Nova Feição" e "Finalizar Vetorização". Coletadas as feições de interesse, o arquivo deve ser finalizado e gravado, através da opção "Salvar Vetorização", dentro do menu "Arquivo". Com isso obtém–se o arquivo em formato DXF, que poderá ser importado em qualquer sistema de CAD.

#### **4.2 Atualização cartográfica utilizando a metodologia proposta 4.2.1 Digitalização direta sobre a fotografia digital**

 Além da possibilidade de identificação e extração das feições novas é necessário que se tenha a confiabilidade métrica das coordenadas dos pontos que definem a posição das feições restituídas, pois estas deverão fazer parte de um mapeamento produzido, segundo as normas de Cartografia e Aerolevantamento, de acordo com a classe e com a escala de restituição.

 Com o objetivo de testar a eficiência, não só da metodologia proposta mas também do próprio programa em desenvolvimento, alguns experimentos foram executados, utilizando-se uma rede geodésica com 31 pontos, executada com um GPS Trimble (4600) como parâmetros de comparação e verificação dos resultados obtidos. O método utilizado para levantamento foi o cinemático, partindo-se de um ponto conhecido (EP02) com coordenadas E= 457991.925 m, N=7553597.818 m e h= 441.127 m, referenciado ao SAD – 69.

 Os pontos foram distribuídos proporcionando boa rigidez geométrica à fotografia digital, quando utilizados como apoio, além de serem distribuídos de acordo com as características naturais encontradas nesta área, pois não foram utilizados pontos pré – sinalizados como apoio ou mesmo para verificação.

 Um fato relevante que deve ser ressaltado é que se optou, nessa etapa, por escolher a maioria dos pontos diretamente no solo, evitando-se problemas com o posicionamento por GPS, assim como os desvios provocados pela projeção fotográfica nas construções que pode dificultar a pontaria do operador na coleta das informações necessárias.

Foram realizados três testes, utilizando os seguintes pontos de apoio para o georeferenciamento:

- 1) 5, 13, 14, 26 e 31;
- 2) 5, 13, 14, 26, 27 e 31;
- 3) 5, 13, 14, 26, 29 e 31.

Quando foram introduzidos os pontos de grandes discrepâncias no processamento do georeferenciamento observou-se que, as discrepâncias dE e dN nos demais pontos, aumentaram consideravelmente, notando-se a necessidade de melhor analisar esses resultados. Para tanto, faz-se necessária uma análise estatística dos dados apresentados. Nesse sentido algumas considerações devem ser feitas quanto ao tratamento estatístico que deve ser utilizado neste caso.

 O teste "t" de Student foi aplicado com o objetivo de verificar se as observações apresentam-se afetadas por erros sistemáticos, num intervalo de confiança de 95% considerando a hipótese alternativa H<sub>a</sub> :  $\mu \neq 0$ ; portanto, numa distribuição bi-caudal. Além do teste "t" de Student, foi executado um teste de precisão (Qui-quadrado) considerando as fotografias na escala 1:25000, possibilitando a restituição em escala 1:5000, e segundo o Padrão de Exatidão Cartográfica (PEC) adotado para cartas Classe "A".

Para melhor analisar os resultados pode-se fazer uma comparação entre as discrepâncias, obtidas nos três testes, como mostra a Tabela 01.

| Ponto | Teste 1  |          | Teste 2  |          | Teste 3  |       |
|-------|----------|----------|----------|----------|----------|-------|
|       | dE       | dN       | dE       | dN       | dE       | dN    |
|       | $-0.244$ | $-0.215$ | $-1,064$ | 0.465    | 0.096    | 1.255 |
|       | $-2,258$ | 1,140    | $-2.298$ | 1,070    | $-1,138$ | 2,630 |
|       | $-1,755$ | 1,894    | $-0.275$ | 1,824    | $-1,355$ | 3,614 |
|       | 0.181    | 1.296    | $-0.619$ | 0.476    | $-0.179$ | 2.996 |
|       | $-0,755$ | 0.482    | $-0.025$ | $-0.338$ | 0.735    | 2,762 |
|       | $-1,430$ | 1,081    | $-1,710$ | 1.021    | $-0.970$ | 4,071 |

Tabela 01 – Comparação das discrepâncias calculadas nos Testes 1, 2 e 3.

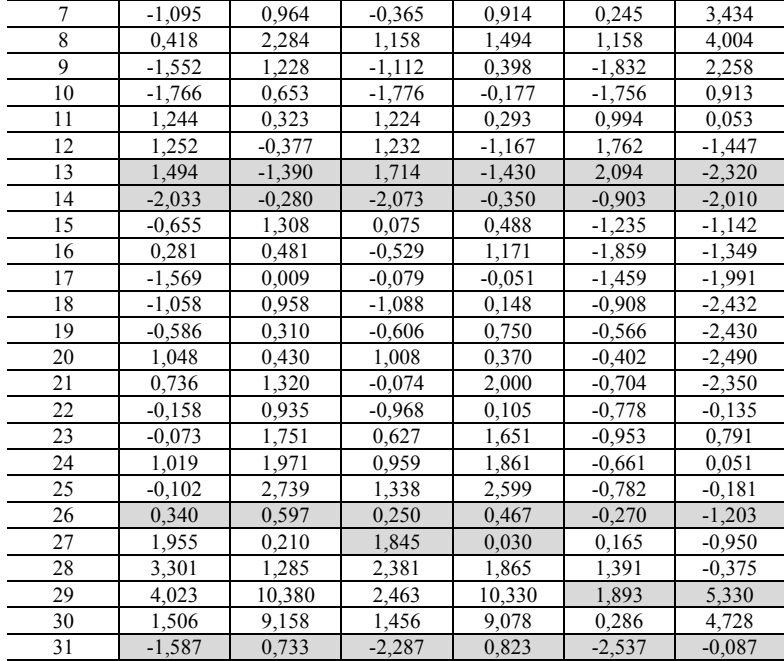

Obs.: As células hachuradas são referentes aos pontos que foram utilizados como apoio

Uma comparação pode ser feita entre as análises estatísticas realizadas nos testes 1, 2 e 3, como mostra a Tabela 02.

|                 | Teste 1 |    |                        | Teste 2 |    |                        | Teste 3  |         |
|-----------------|---------|----|------------------------|---------|----|------------------------|----------|---------|
|                 | dE      | dN |                        | dE      | dN |                        | dE       | dN      |
| Desv. Pad.      | 1.554   |    | 2,574 Desv. Pad.       | 1.281   |    | 2.667 Desv. Pad.       | 1.007    | 2,330   |
| Média           | 0.102   |    | 1.828 Média            | 0.054   |    | 1.719 Média            | $-0,458$ | 0.541   |
| t(0,025;25)     | 2.060   |    | $2,060$ t(0,025;24)    | 2,064   |    | $2,064$ t(0,025;24)    | 2.064    | 2,064   |
| t(E,N)          | 0,336   |    | 3,620 t $(E,N)$        | 0,212   |    | $3,223$ t (E,N)        | $-2.272$ | 1.161   |
| QUIQUAD(25;0,9) | 34,380  |    | 34,380 QUIQUAD(24;0,9) | 33.200  |    | 33,200 QUIQUAD(24;0,9) | 33.200   | 33.200  |
| QUIQUAD(E,N)    | 53,740  |    | 147,453 QUIQUAD(E,N)   | 35,033  |    | 151,938 QUIQUAD(E,N)   | 21,653   | 116.005 |

Tabela 02 – Comparação das análises estatísticas dos Testes 1, 2 e 3.

 Pode-se verificar, pelos resultados apresentados na Tabela 02, que as amostras não foram aceitas pelo teste de detecção de tendência, bem como pela análise de precisão, na maioria dos casos. Isso mostra que os resultados estão sendo afetados por um erro sistemático, além de não serem aceitos por estarem fora do intervalo de confiança de 90% estabelecido pelo teste de precisão.

Com os resultados apresentados na análise estatística realizada, pôde-se observar que os pontos que apresentaram as maiores discrepâncias são os que possuem as altitudes menores. Esse fato mostra que as altas discrepâncias, em pontos com altitudes menores, são fruto do desvio devido ao relevo, pois a fotografia aérea digital foi apenas retificada, e as coordenadas consideradas para efeito de atualização cartográfica são as coordenadas planas, não considerando, portanto, a altimetria.

 A partir das especificações da câmara, utilizada para a obtenção da fotografia aérea digital e das coordenadas do ponto 29, o erro introduzido nas coordenadas planas, calculadas, desse ponto é de 7,50m. Nota-se, portanto, que o procedimento de digitalização direta sobre a fotografia digital, conforme explorado neste experimento, pode ser adotado apenas em áreas planas.

 Uma opção que pode tornar atrativa esta técnica é a execução de um pósprocessamento, aplicando-se uma correção dos erros provocados pelo desvio do relevo, a partir de um MNT gerado através das curvas de nível existentes no próprio mapeamento que está sendo atualizado.

#### **4.2.2 Monorestituição das feições de interesse**

 Os testes realizados a partir da digitalização das feições diretamente sobre a fotografia digital, apresentaram resultados fortemente afetados pelo desvio do relevo, quando se deseja atualizar o mapeamento de uma área acidentada. Além disso, apenas as coordenadas planimétricas são determinadas a partir da fotografia digital.

 Pela proposta metodológica deste trabalho, as coordenadas planialtimétricas dos pontos que definem as feições a serem restituídas são determinadas pelo procedimento de monorestituição, conforme descrito na seção 3.3.2.2.

 Utilizando-se as mesmas fotografias (0310 e DCP311), agora com a orientação relativa dependente, e os mesmos pontos de verificação, utilizados nos experimento apresentado na seção 4.2.1, foi realizado um novo experimento. Nesse experimento, as coordenadas de alguns pontos que representam feições novas e, portanto, existentes apenas na fotografia digital, foram determinadas no espaço objeto, a partir do modelo de monorestituição.

 Vale ressaltar que nesse experimento as coordenadas foram lidas no espaço imagem diretamente sobre as fotografias (diapositivos); portanto, as distâncias focais das equações envolvidas foram consideradas negativas. A Figura 04 mostra a feição definida pelos pontos 5, 6 e 7, que tiveram suas coordenadas determinadas.

Figura 04 – Detalhe da feição definida pelos pontos 5, 6 e 7.

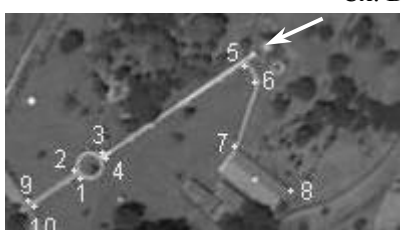

Cx. D'água

Bol. Ciênc. Geod., Curitiba, v. 7, nº 2, p.3-21, 2001.

 Para executar a monorestituição desses pontos faz-se necessária a determinação de uma coordenada altimétrica aproximada para cada um deles. Aplicando-se a metodologia proposta, na seção 3.3.2.1, um triângulo foi definido pelos pontos 2, Cx. D'água e 8, mostrados na Figura 04 que constam nas duas fotografias retificadas, permitindo, portanto, o cálculo das suas coordenadas planialtimétricas por intersecção fotogramétrica. A Tabela 03 mostra as coordenadas calculadas, por intersecção fotogramétrica, no espaço objeto.

| $\alpha$ controllation and politics $\mu$ , $\alpha$ . $\mu$ again c o, no copaço copero. |            |             |         |  |  |
|-------------------------------------------------------------------------------------------|------------|-------------|---------|--|--|
| <b>Pontos</b>                                                                             | E(m)       | N(m)        | h(m)    |  |  |
|                                                                                           | 457958.917 | 7553614,618 | 440,553 |  |  |
| Cx, D'água                                                                                | 457889,504 | 7553471.127 | 443.634 |  |  |
|                                                                                           | 457817,079 | 7553545,882 | 440,458 |  |  |

Tabela 03 – Resultados da intersecção fotogramétrica na determinação das coordenadas dos pontos 2, Cx. D'água e 8, no espaço objeto.

 Aplicando-se o modelo matemático de interpolação linear, apresentado pela equação (10), foram calculados os parâmetros definidores do triângulo, utilizados para a determinação das coordenadas altimétricas aproximadas de cada ponto a ser restituído. Tomando-se a média das altitudes (h), apresentadas pela Tabela 03, como coordenada altimétrica aproximada inicial dos pontos a serem restituídos (5, 6 e 7) iniciou-se a aplicação do modelo matemático iterativo de monorestituição. Após a 3ª iteração, obtiveram-se os resultados apresentados na Tabela 04.

| Tuvuu v<br>Coordenatias dos polítics $\mathcal{I}, \mathcal{I} \in \mathcal{I}$ , ho espaço objeto. |            |             |         |  |
|----------------------------------------------------------------------------------------------------|------------|-------------|---------|--|
| <b>Pontos</b>                                                                                       | E(m)       | N(m)        | h (m)   |  |
|                                                                                                    | 457892.896 | 7553483.111 | 443.343 |  |
|                                                                                                    | 457877,588 | 7553490,382 | 442.914 |  |
|                                                                                                    | 457866,982 | 7553539,549 | 441.362 |  |

Tabela 04 – Coordenadas dos pontos 5, 6 e 7, no espaço objeto.

 Os pontos 5, 6 e 7, fazem parte da rede geodésica, possibilitando o cálculo das discrepâncias entre as coordenadas calculadas pela monorestituição e suas correspondentes determinadas em campo, por GPS, como mostra a Tabela 05.

Tabela 05 – Discrepâncias das coordenadas calculadas, dos pontos 5, 6 e 7, em relação aos pontos de verificação.

| <b>Pontos</b> | dE(m)    | dN(m)    | dh(m)    |
|---------------|----------|----------|----------|
|               | 0.099    | 0.031    | .151     |
|               | $-0.088$ | 149      | $-0.246$ |
|               | $-0.117$ | $-0.225$ | $-1,039$ |

Obs.: Erro Padrão Planimétrico = 1,06 m e Erro Padrão Altimétrico = 1,67 m.

 Pelos resultados apresentados na Tabela 05, pode-se notar que as coordenadas foram determinadas com boa precisão, uma vez que as discrepâncias encontradas (exatidão) encontram-se abaixo do padrão estabelecido (PEC) para cartas de Classe "A" em escala 1:5000, ou seja, 1,06m nas direções E e N, bem como 1,67m em altimetria. Por outro lado, devem ser observadas as condições em que se encontram as posições dos pontos restituídos em relação ao triângulo utilizado como MNT local.

## **5 Conclusões e recomendações**

 Mostrou-se neste trabalho uma nova técnica de detecção de alterações, através da construção de um modelo estereoscópico por anaglifo, onde se faz uma fusão dos canais G e B da fotografia aérea convencional retificada com o canal R da fotografia aérea digital retificada. Esse modelo por anaglifo destaca, em vermelho, as feições novas a serem restituídas, produzindo bons resultados.

 As técnicas fotogramétricas foram e ainda são muito utilizadas na construção de mapeamentos, mas não se pode dizer o mesmo quando o assunto é atualização cartográfica. Sendo assim, esta foi uma das principais motivações que levaram à realização deste trabalho.

 A proposta inicial deste trabalho foi a integração de várias fontes de informações para a idealização de uma metodologia que possibilitasse a atualização cartográfica com confiabilidade e redução de custo. Essa redução de custo é proporcionada principalmente pela utilização de materiais e informações já existentes e também pela implementação de rotinas de fácil utilização que levem à redução do tempo de execução dos trabalhos.

 Neste momento, torna-se difícil apresentar dados que possibilitem uma análise concreta, principalmente traduzida em números, quanto ao aspecto econômico, pois além das inúmeras variáveis que fazem parte do processo, os experimentos aqui apresentados possuem alguns custos que dificilmente seriam dimensionados, pelo caráter científico da pesquisa.

 No entanto, de acordo com a Tabela 06, as fases de apoio e aerotriangulação apresentam custos em torno de 20 % do total de um aerolevantamento convencional, sendo que essas etapas seriam eliminadas com o uso da metodologia proposta. Além disso, propõe-se a restituição localizada, ou seja, apenas das feições novas, não necessitando, portanto, do vôo e da restituição da área toda, fatos esses que proporcionariam um aumento significativo de produtividade.

| <b>ETAPAS</b>            | CUSTO(%) |
|--------------------------|----------|
| Vôo                      | 10       |
| Apoio                    | 18       |
| Aerotriangulação         | 2        |
| Restituição              | 35       |
| Reambulação              |          |
| Edição e produtos finais | 30       |
| TOTAL.                   |          |

Tabela 06 – Custos percentuais de um aerolevantamento convencional

Fonte: Valores fornecidos por empresas de aerolevantamento.

O fato de um ponto, pertencente a uma feição nova, constar de apenas uma das fotografias (digital), fez com que se buscasse uma maneira de determinar sua posição tridimensional no espaço objeto, sem que fosse necessário saber sua posição na fotografia aérea convencional. Esse problema pode ser solucionado pela utilização de um modelo de monorestituição, como foi discutido na seção 3.3.2.2, determinando-se as coordenadas planialtimétricas de um ponto, conhecendo-se as suas coordenadas de imagem em apenas uma fotografia e sua altitude aproximada, no espaço objeto, através de um MNT (Modelo Numérico de Terreno). Neste trabalho, um experimento foi realizado, aplicando-se o modelo de monorestituição, sem a necessidade da utilização de um MNT da área toda, fato este que reduz consideravelmente o esforço computacional.

Como se pode observar, na seção 4.2.2, três pontos foram determinados por intersecção fotogramétrica, na vizinhança das feições identificadas, como se fossem parte de um MNT, possibilitando-se a execução da monorestituição das referidas feições e apresentando resultados satisfatórios em termos de exatidão. É recomendável, portanto, que se execute essa operação em estudos futuros, com dois conjuntos de imagens, obtidos em momentos diferentes, utilizando-se um mesmo campo de calibração.

Acredita-se que a metodologia proposta, conforme apresentada neste trabalho, possa sofrer adaptações conforme as necessidades de cada tipo de aplicação, abrindo espaço para novas pesquisas, por exemplo, com a utilização de imagens de satélites.

Finalmente, conclui-se que esta metodologia pode proporcionar melhores condições de trabalho no processo de atualização cartográfica, reduzindo o tempo de execução e consequentemente os custos, além de atender ao PEC.

#### **6 Referências bibliográficas**

AL-GARNI, A. *Urban photogrammetric data base for multi-purpose cadastral based information system: the Riyadh city case*. ISPRS Journal Photogrammetry & Remote Sensing. Vol. 51, February, 1996. p- 28-38.

- AMORIM, A. et al *Detecção semi-automática de alterações usando estéreo pares híbridos.* In: Congresso Brasileiro de Cartografia, 19º, 1999, Recife - PE. Anais/CD.
- GRUEN, A. *Digital photogrammetric stations revisited*. International Archives of Photogrammetry and Remote Sensing. ISPRS. Commission - II. Viena, Austria. 1996. p.127-134.
- HASEGAWA, J. K. & CAMARGO, P. de O. (1998). *Mapeamento com filmadora: uma análise de viabilidade.* In: Congresso Brasileiro de Cadastro Técnico Multifinalitário, 3º COBRAC. Florianópolis - SC, Anais – CD.
- LUGNANI, J. B. *Aprimoramentos para a atualização cartográfica.*Universidade Federal do Paraná -UFPR. Curitiba PR, 1985. (Tese de Livre Docência).
- LUGNANI, J. B. *Introdução à Fototriangulação*. UFPR. Curitiba PR, 1987. 134p.
- MAKAROVIC, B. *Digital mono-plotters*. ITC Journal, 1973. p.583-599.
- MILLER, S. B. et al *Automation in digital photogrammetric systems*. International Archives of Photogrammetry and Remote Sensing. ISPRS. Commission - II. Viena, Austria. 1996. p.250-255.
- MITISHITA, E. A. (1997). *Monorestituição digital de aerofotos, associada com sistema de computação gráfica C. A. D., para fins de mapeamento na área florestal*. (Tese de Mestrado). Universidade Federal do Paraná - UFPR. Curitiba-PR.
- OLIVEIRA, L. A. J. et al. (1999). *Sistema de atualização cartográfica com imagens de alta resolução espacial.* In: Congresso Brasileiro de Cartografia, 19º, Recife - PE. Anais/CD.
- TOMMASELLI, A. M. G. (1995). *Intersecção fotogramétrica.* Relatório Técnico, Contrato: Fundacte / Hydratec. Presidente Prudente - SP.
- TOMMASELLI, A. M. G. & NOBREGA R. A. A. (1997). *Qualidade Geométrica de Câmaras Digitais: avaliação de câmara Kodak DC - 40*. 3º GIS BRASIL, Curitiba PR. Anais/CD.
- YOICHI, O. *Semi-Automatic digital photogrammetric system on PC*. International Archives of Photogrammetry and Remote Sensing. ISPRS. Commission - II. Viena, Áustria. 1996. p.288-293.

(Recebido em 28/07/01. Aceito para publicação em 25/03/02.)